# RISC-V, Rocket, and RoCC

Spring 2017 James Martin

### What's new in Lab 2:

- In lab 1, you built a SHA3 unit that operates in isolation
- We would like Sha3Accel to act as an accelerator for a processor
- Lab 2 introduces the interface we will use to connect Sha3Accel to a processor

#### RISC-V

- RISC-V is a new Instruction Set Architecture (ISA) developed at the Aspire Lab
- It is designed to be a simple and open
- Is intended for education and research (although there is commercial interest as well)
- It is not architected for any particular microarchitecture (out-of-order, microcoded …)
- Has 32 bit, 64 bit, and 128 bit options for address space
- Supports the inclusion of accelerators by defining "custom" instruction in the ISA spec

More info at http://riscv.org/

#### Rocket

- Rocket is one implementation of the RISC–V ISA
- Rocket is a 64 bit implementation that has an integrated L1 and L2 data cache
- A special interface, known as the RoCC interface, was defined to help attach accelerators to Rocket
- We will be integrating Sha3Accel with Rocket

More info at https://github.com/ucb-bar/rocket-chip

#### Custom Instruction Format

- The RISC-V specification is rather general on creating custom instructions
- The RoCC accelerators follow a standard instruction format
	- 2 register values can optionally be passed to the accelerator
	- An optional destination register can also be passed to the accelerator
	- A function code is passed to the accelerator and can be used to trigger specific behavior in the accelerator

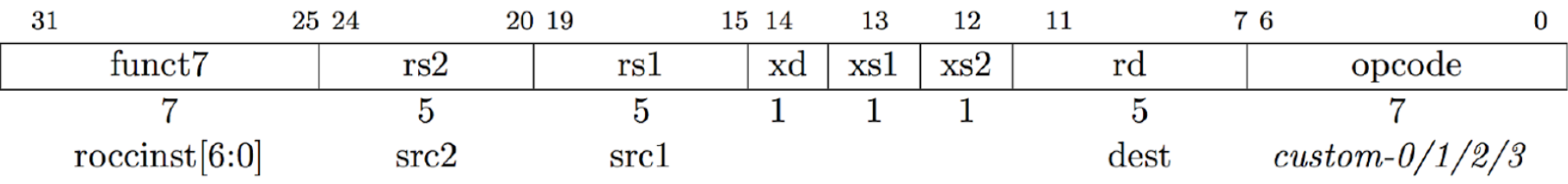

# The RoCC Interface

- The RoCC interface is split<br>into several wires and bundles
	- cmd is a decoupled interface<br>that carries the 2 register values along with the entire instruction
	- resp is a decoupled interface<br>that carries the value to be written into the destination reg
	- busy signals to the processor that the accelerator is busy
	- mem.req is a decoupled<br>interface that carries memory requests
	- mem.resp is a decoupled<br>interface that carries a response to a mem request

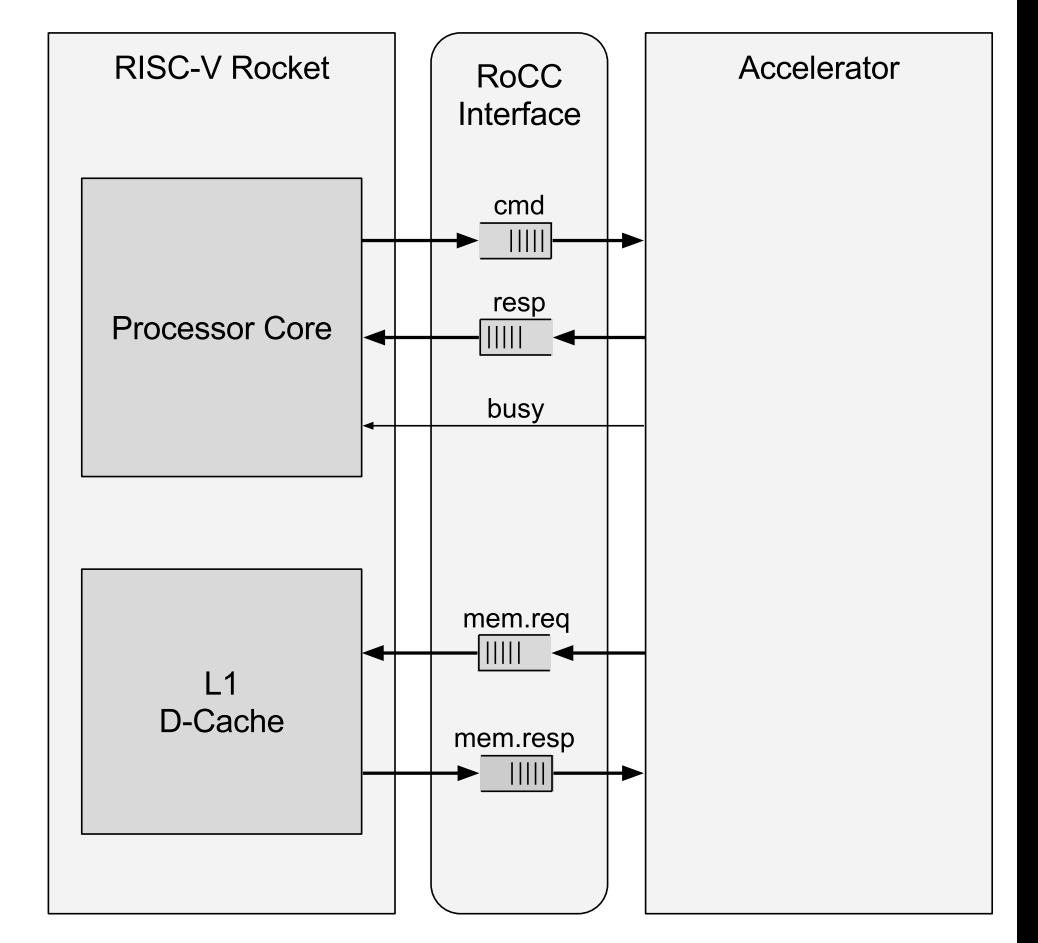

Simplified View of RoCC

# The Memory Sub-System

- The memory system operates in a *request-response* manner
- Load and store requests are passed to the memory system
- Later, a corresponding memory response will be passed to the accelerator
- Multiple memory transactions can be "in flight" at the same time
	- The number of "in flight" requests supported is specified when rocket is instantiated
- Transactions are **not** guaranteed to occur in order
- A *tag* field is used to differentiate responses

class RoCCInterface(implicit p: Parameters) extends CoreBundle()(p) {

> val  $cmd = Decoupled(new$ RoCCCommand).flip val resp = Decoupled(new RoCCResponse) val mem =  $new$  HellaCacheIO()  $(p.$ alterPartial({ case CacheName =>  $"L1D"$  })) val  $busy = Bool(OUTPUT)$

//many lines used for advanced features override def cloneType  $=$  new RoCCInterface().asInstanceOf[this.type] 

Bundles Wires 

} 

The source for RoCC can be found in rocc.scala https://github.com/ucb-bar/rocket/blob/master/ src/main/scala/rocc.scala

class RoCCCommand(implicit p: Parameters) extends CoreBundle()(p) { val  $inst = new$  RoCCInstruction val  $rs1 = \text{Bits}(width = xLen)$ val  $rs2 = \text{Bits}(width = xLen)$ } 

class RoCCInstruction extends Bundle { val funct =  $\text{Bits}(\text{width} = 7)$ val  $rs2 = \text{Bits}(\text{width} = 5)$ val  $rs1 = \text{Bits}(\text{width} = 5)$ val  $xd = Bool()$ val  $xs1 = Bool()$ val  $xs2 = Bool()$ val  $rd = \text{Bits}(width = 5)$ val opcode =  $Bits(width = 7)$ 

Class RoCCResponse(implicit p: Parameters) extends CoreBundle()(p) { val  $rd = \text{Bits}(width = 5)$ val data =  $Bits(width = xLen)$ } 

} 

```
class RoCCInterface(implicit p: Parameters)
extends CoreBundle()(p) {
```

```
val cmd = Decoupled(newRoCCCommand).flip	
val resp = Decoupled(new RoCCResponse)
val mem = new HellaCacheIO()
```

```
(p.alterPartial(\{ \text{case} CacheName =>
"L1D"))
```
val  $\text{bu}$ sy = Bool(OUTPUT)

//many lines used for advanced features ...

```
override def cloneType = new
RoCCInterface().asInstanceOf[this.type]
```
class HellaCacheIO(implicit p: Parameters) extends CoreBundle()(p) {

> val  $req = Decoupled(new HellaCacheReq)$ val  $resp = Valid(new HellacacheResp).flip$ //more lines we don't use

} 

**Wires** 

} 

**Bundles** The source for the cache can be found in nbdcache.scala https://github.com/ucb-bar/rocket/blob/ master/src/main/scala/nbdcache.scala

//Class is comprised of many inherited traits //Effective interface is:

class HellaCacheReq(implicit p: Parameters){ 

val  $\text{addr} = \text{Unit}(\text{width} = \text{coreMaxAddress})$ val tag =  $Bits(width =$ coreDCacheReqTagBits) val  $cmd = \text{Bits}(width = M \text{ } SZ)$ val typ = Bits(width = MT\_SZ) val  $data = \text{Bits}(width = coreDatabases)$ 

//Class is comprised of many inherited traits //Effective interface is:

} 

} 

#### class HellaCacheResp(implicit p: Parameters){

val addr =  $UInt(width = coreMaxAddress)$ val tag =  $Bits(width =$ coreDCacheReqTagBits) val cmd =  $Bits(width = M$  SZ) val typ =  $Bits(width = MT$  SZ) val  $data = \text{Bits}(width = coreDatabases)$ //we don't typically use the greyed out wires above //more lines we don't use

### Chisel Parameters -> CDE

- A decision was made to partition advanced chisel parameters into a separate package: Context Dependent Environments (CDE)
	- These parameters take the form of a key-value store
	- They are *different* from function parameters
- It has a similar syntax to advanced chisel parameters but a couple changes are required
	- import cde. {Parameters, Field, Ex, World, ViewSym, Knob, Dump, Config} import cde.Implicits.
	- class Sha3Accel()(implicit p: Parameters) extends SimpleRoCC()(p)

# Scala Implicits

- Scala implicit parameters are just like regular parameters
	- You can pass a compatible argument to them just like you normally would in a function call
- However, if you do not pass an argument to the function when you call it, one will be filled in for you
	- The compiler will look into the current scope and attempt to identify a candidate to pass automatically

Information from http://docs.scala-lang.org/tutorials/tour/implicit-parameters.html and http://docs.scala-lang.org/tutorials/FAQ/finding-implicits.html

# CDE Use of Implicits

- Instead of defining a global key-value store, modules using CDE receive a cde.Parameters object and pass a cde. Parameters object to each submodule
	- The CDE module passed to the sub-modules can be the same as the parent or different
- Why do this?
	- Sometimes, you want parameterizations to changed based on the context within the design.
		- Ex. You may want one submodule to use a different width than another

# Example of CDE in Lab 2

import cde.{Parameters, Field, Ex, World, ViewSym, Knob, Dump, Config} import cde.Implicits.

case object WidthP extends Field[Int] case object Stages extends Field[Int]

class Sha3Accel()(implicit p: Parameters) extends SimpleRoCC()(p) { //parameters val  $W = p(WidthP)$ val  $S = p(Stages)$  $//$ more wires

} 

# CDE Parameters for Design Space Exploration

- If you parameterize your design, it is easy to try different configurations and observe tradeoffs
- Wouldn't it be great if the process was automated?
- If you use CDE, there is an automated flow!
- The tools are called Jackhammer and bar-crawl
	- Jackhammer produces the different configurations
	- bar-crawl partitions and distributes the jobs across a cluster
- More on this later!

# A Quick Example of a Configuration and Knobs

```
class DefaultConfig() extends Config {
 override val topDefinitions: World.TopDefs = \{(pname, site, here) => pname match {
   case WidthP \Rightarrow 64						case	Stages	=>	Knob("stages")	
				}	
		}	
 override val topConstraints:List[ViewSym=>Ex[Boolean]] = List(
  ex \Rightarrow ex(WidthP) == 64,ex \Rightarrow ex(Stages) \ge 1 \& \& ex(Stages) \le 4 \& \& (ex(Stages) \& 2 == 0 \mid)ex(Stages) == 1)		)	
 override val knobValues: Any = > Any = \{case "stages" \Rightarrow 1
		}	
}
```
### Slides Credit

• Original Slides by Christopher Yarp